**SOLUCIONES CUADERNO DEL ALUMNO**

# **Instalación y actualización de sistemas operativos (UF0852)**

# **(Transversal)**

**80 horas de formación**

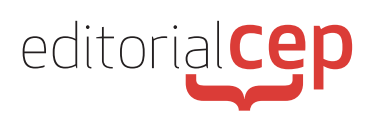

# **SOLUCIONES CUESTIONARIO**

## **TEMA 1. ARQUITECTURAS DE UN SISTEMA MICROINFORMÁTICO**

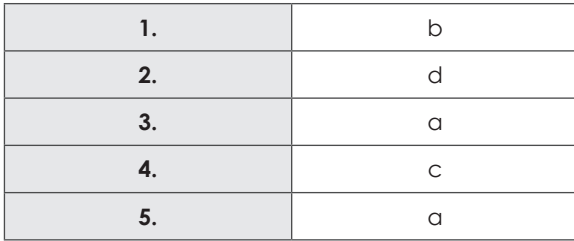

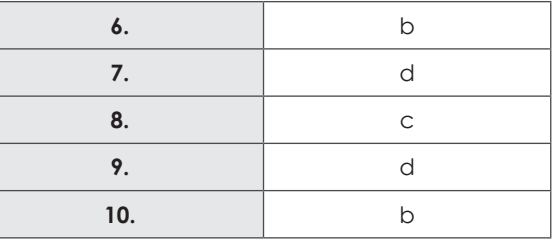

## **TEMA 2. FUNCIONES DEL SISTEMA OPERATIVO INFORMÁTICO**

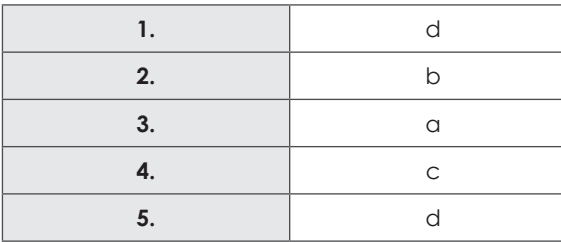

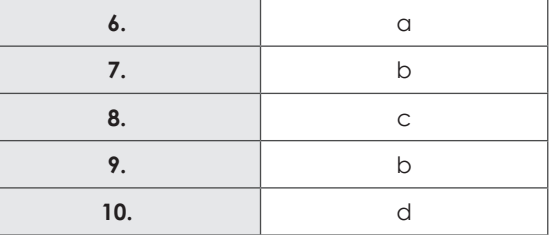

## **TEMA 3. ELEMENTOS DE UN SISTEMA OPERATIVO INFORMÁTICO**

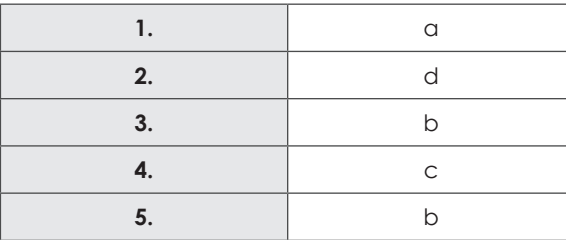

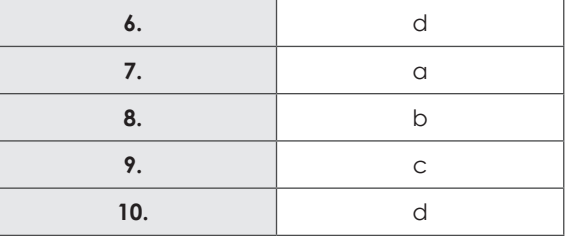

## **TEMA 4. SISTEMAS OPERATIVOS INFORMÁTICOS ACTUALES**

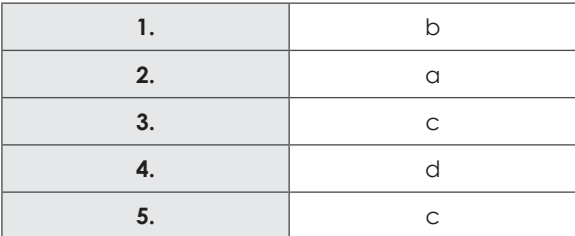

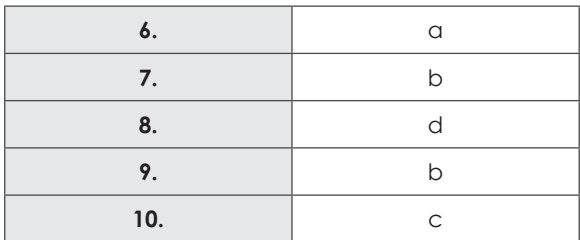

### **TEMA 5. INSTALACIÓN Y CONFIGURACIÓN DE SISTEMAS OPERATIVOS INFORMÁTI-COS**

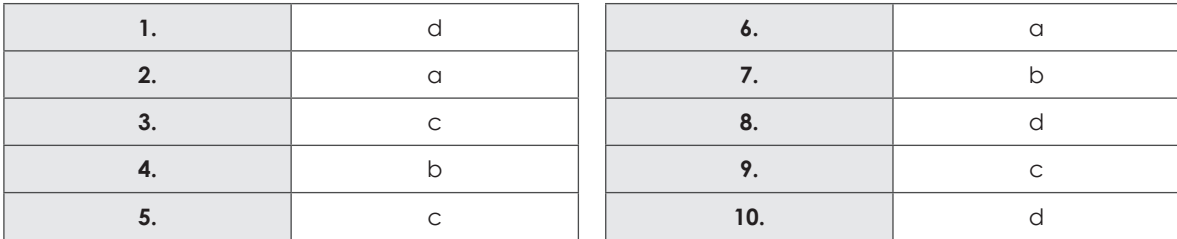

## **TEMA 6. REPLICACIÓN FÍSICA DE PARTICIONES Y DISCOS DUROS**

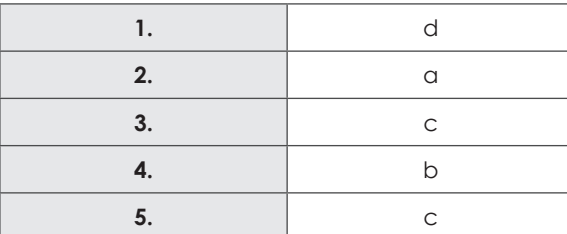

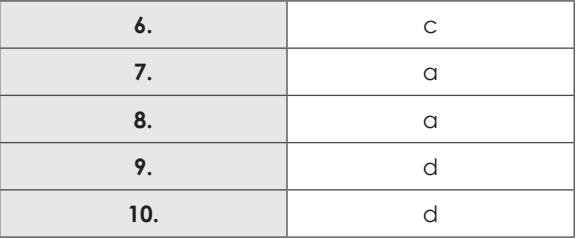

## **TEMA 7. ACTUALIZACIÓN DEL SISTEMA OPERATIVO INFORMÁTICO**

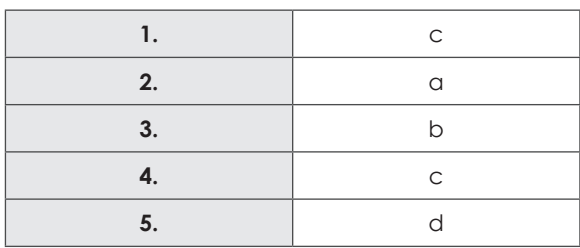

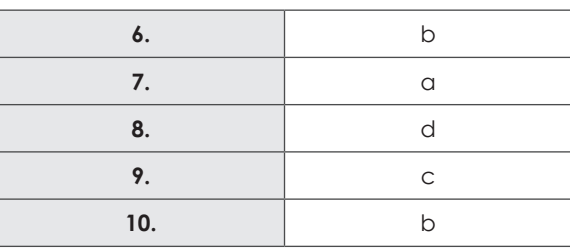

# **SOLUCIONES ACTIVIDADES**

# **Tema 1. Arquitecturas de un sistema microinformático**

#### **1.**

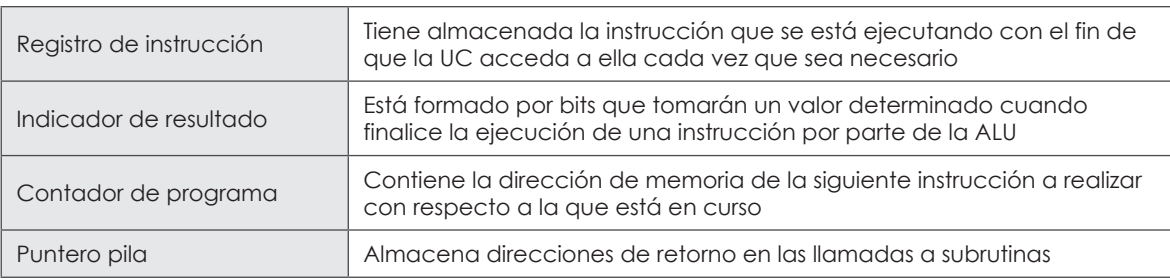

#### **2.**

Los dispositivos de almacenamiento son componentes que leen o escriben datos en medios o soportes de almacenamiento, por lo que juntos conforman la memoria o almacenamiento secundario del equipo.

Estos dispositivos realizan las operaciones de lectura o escritura de los medios o soportes donde se almacenan o guardan, lógica y físicamente, los archivos de un sistema informático. A continuación, nombraremos algunos de los principales dispositivos de almacenamiento:

- Discos duros.
- Unidad CD-ROM.
- Unidad CD-RW.
- Unidad de DVD-ROM y DVD-RW.
- Lector de tarjeta de memoria.

#### **3.**

Se denomina bus o canal al conjunto de conexiones físicas (cables, placa de circuito impreso, etc.) que se encargan de transferir datos entre los componentes de un ordenador o entre distintos equipos. Está formado por cables o pistas en un circuito impreso, dispositivos como resistores y condensadores además de circuitos integrados. El bus es fundamental para crear sistemas complejos.

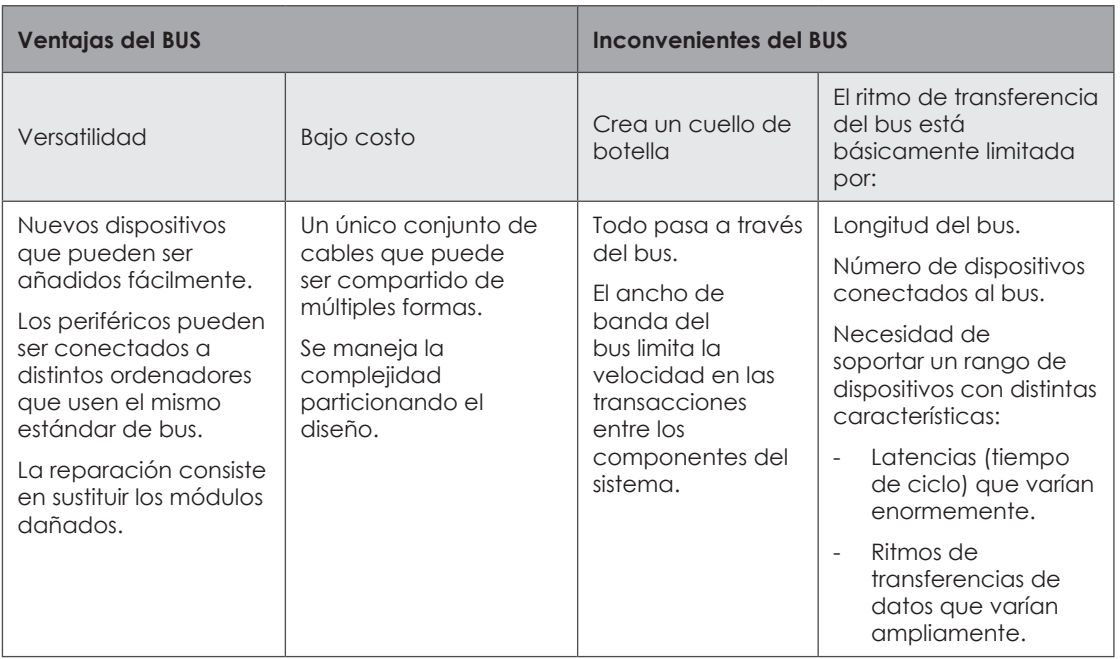

## **Tema 2. Funciones del sistema operativo informático**

#### **1.**

Un proceso es un programa en ejecución que necesita de determinados recursos para realizar su tarea: tiempo de CPU, memoria, archivos y dispositivos de E/S.

#### **2.**

Un archivo es un flujo unidimensional de bits que es tratado como una única unidad lógica por el sistema operativo.

#### **3.**

Las funciones del sistema operativo son:

- Interpretación de comandos: permite al usuario comunicarse con el ordenador.
- Control de recursos: coordina y manipula el hardware del ordenador, como por ejemplo la memoria, la impresora, etc.
- Multi-acceso: un usuario se puede conectar a otra máquina sin tener que estar cerca de ésta.
- Secuencia de tareas: el sistema operativo debe administrar la manera en que se reparten los procesos.
- Manejo de errores: gestiona los errores de hardware y la pérdida de datos.
- Protección: evitar que las acciones de un usuario afecten al trabajo que está realizando otro usuario.
- Manejo de dispositivos de E/S: organiza los archivos en diversos dispositivos de almacenamiento, como por ejemplo en discos flexibles.
- Aceptar todos los trabajos y conservarlos hasta su finalización.
- Contabilidad de recursos: establece el costo que se le cobra a un usuario por utilizar determinados recursos.

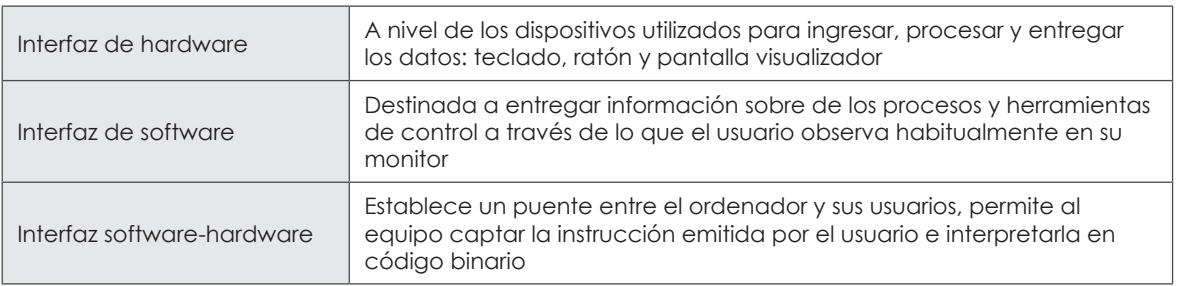

#### **4.**

#### Pestañas del administrador de tareas

Aplicaciones: permite al usuario visualizar qué programas están actualmente en su barra de tareas. Desde esta función, el usuario puede finalizar, minimizar, maximizar, traer al frente la aplicación…etc.

Procesos: permite visualizar los procesos que ejecuta el ordenador, quién lo ejecuta, el uso de la CPU y el uso de memoria. En nombre de imagen aparece el nombre del archivo ejecutable que está siendo procesado; el nombre de usuario se establece si es el usuario quien activó el proceso (sólo los procesos ejecutados por el usuario pueden ser finalizados), si corresponde a una ejecución de red o una ejecución de sistema.

Rendimiento: se puede observar un gráfico correspondiente al uso de la CPU.

Funciones de red: en esta pestaña se puede observar un gráfico que muestra el uso de la red.

Usuarios: se puede comprobar qué usuarios tienen permisos en el sistema operativo.

## **Tema 3. Elementos de un sistema operativo informático**

#### **1.**

En los sistemas operativos hay varias razones por las que se crea un proceso. Entre éstas se pueden destacar:

- La inicialización del sistema: cuando se arranca el sistema se generan una serie de procesos ya bien sean para interactuar con el usuario o procesos en segundo plano con una función específica, como por ejemplo el de aceptar la solicitud de una página web que está en dicha máquina.
- La ejecución de una llamada al sistema por parte de otro proceso: un proceso puede requerir la descarga de ficheros, por lo que serán otros procesos los que se encarguen de ubicar el archivo o archivos en el lugar específico.
- Por medio de la acción de un usuario: por ejemplo: al hacer doble clic en un icono.
- A través del inicio de un trabajo por lotes. Una vez el proceso ha sido creado queda a la espera de ser admitido, por lo que si es así pasaría a estado preparado o en caso contrario terminaría dicho proceso.

#### **2.**

El sistema de comunicación nació en Estados Unidos hace varias décadas enmarcada en un proyecto militar. El objetivo era conectar los ordenadores dispersos por todo el país sin que existiese un núcleo central con el fin de ofrecer una mayor resistencia frente a los ataques militares. Esta red llamada ARPANET fue la precursora de la actual Internet.

En todo sistema de comunicación podemos distinguir los siguientes componentes:

- Emisor: es el elemento que transmite información.
- Receptor: es el elemento que recibe la información.
- Canal: es el medio a través del cual circula la información entre el emisor y el receptor.

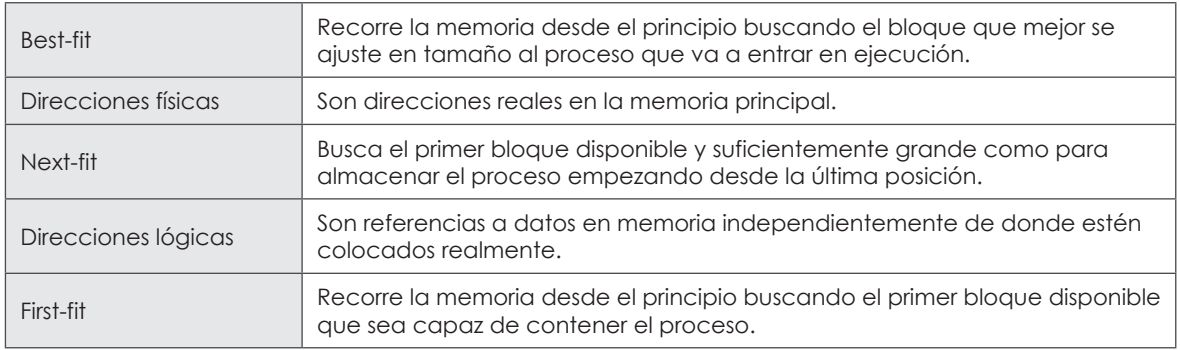

#### **4.**

Existen diferentes planificadores en el sistema:

- Primero nos encontramos el planificador a largo plazo, el cual es el encargado de controlar el grado de multiprogramación en el sistema intentando conseguir una mezcla adecuada de trabajos en CPU y E/S. Es por tanto el encargado de suministrar los procesos a la cola de planificación a corto plazo.
- Existe también un planificador a medio plazo. Es el encargado de suspender y posteriormente restaurar procesos de poco interés realizando el intercambio de los mismos entre la memoria principal y el disco o memoria secundaria. Dicho proceso es conocido como swapping (intercambio), y se ejecuta cuando existe escasez de recursos.
- El planificador a corto a plazo es el encargado de asignar y desasignar la CPU. Su trabajo es asignarle una CPU a un proceso ubicado en la cola de procesos preparados. Dentro de este a su vez nos encontramos con dos tipos de planificadores a corto plazo:
	- · No expulsivas: el proceso abandona la CPU cuando termina o cuando espera un suceso externo.
	- · Expulsivas: el proceso que se está ejecutando puede pasar al estado "listo".

# **Tema 4. Sistemas operativos informáticos actuales**

#### **1.**

- El software libre es la denominación del software que respeta la libertad de todos los usuarios que adquirieron el producto y, por tanto, una vez obtenido el mismo puede ser usado, copiado, estudiado, modificado, y redistribuido libremente de varias formas.
- Un programa es software libre si los usuarios tienen las cuatro libertades esenciales, que son las siguientes:
	- · La libertad de ejecutar el programa para cualquier propósito.
	- · La libertad de estudiar cómo funciona el programa, y cambiarlo para que haga lo que usted quiera. El acceso al código fuente es una condición necesaria para ello.
	- La libertad de distribuir copias de sus versiones modificadas a terceros. Esto le permite ofrecer a toda la comunidad la oportunidad de beneficiarse de las modificaciones.
	- La libertad de redistribuir copias para ayudar a su prójimo.

#### **2.**

Aunque el término "código abierto" elimina la ambigüedad de libertad frente a precio, introduce una nueva: entre los programas que se ajustan a la definición de código abierto, que proporcionan a los usuarios la libertad de mejorarlos, y los programas que simplemente tiene el código fuente disponible, posiblemente con fuertes restricciones sobre el uso de dicho código. Mucha gente cree que cualquier software que tenga el código fuente disponible es de código abierto, puesto que lo pueden manipular. Sin embargo, la mayoría de este software no ofrece la posibilidad a sus usuarios la libertad de distribuir sus modificaciones, restringe el uso comercial, o en general restringe lo derechos de los usuarios.

#### **3.**

El sistema operativo por regla general posee una serie de características que se mencionarán a continuación:

- Conveniencia: hace más adecuado el uso en un ordenador.
- Eficiencia: permite que los recursos del ordenador se usen de la forma más eficiente posible.
- Habilidad para evolucionar: deberá construirse de forma que permita el desarrollo, prueba o introducción efectiva de nuevas funciones del sistema sin interferir con el servicio.
- Encargado de administrar el hardware: se encarga de manejar los recursos del ordenador en cuanto a hardware se refiere, esto es, asignar a cada proceso una parte del procesador para poder compartir los recursos.
- Relacionar dispositivos: se debe encargar de comunicar a los dispositivos periféricos, cuando el usuario así lo requiera.
- Organización de datos: organizar datos para un acceso rápido y seguro.
- Manejar las comunicaciones en red: permite al usuario manejar con gran facilidad todo lo referente a la instalación uso de las redes de ordenadores.
- Procesar por bytes: procesamiento por bytes de flujo a través del bus de datos.
- Facilitar las entradas y salidas: debe hacerle fácil al usuario el acceso y manejo de los dispositivos de entrada/salida del ordenador.

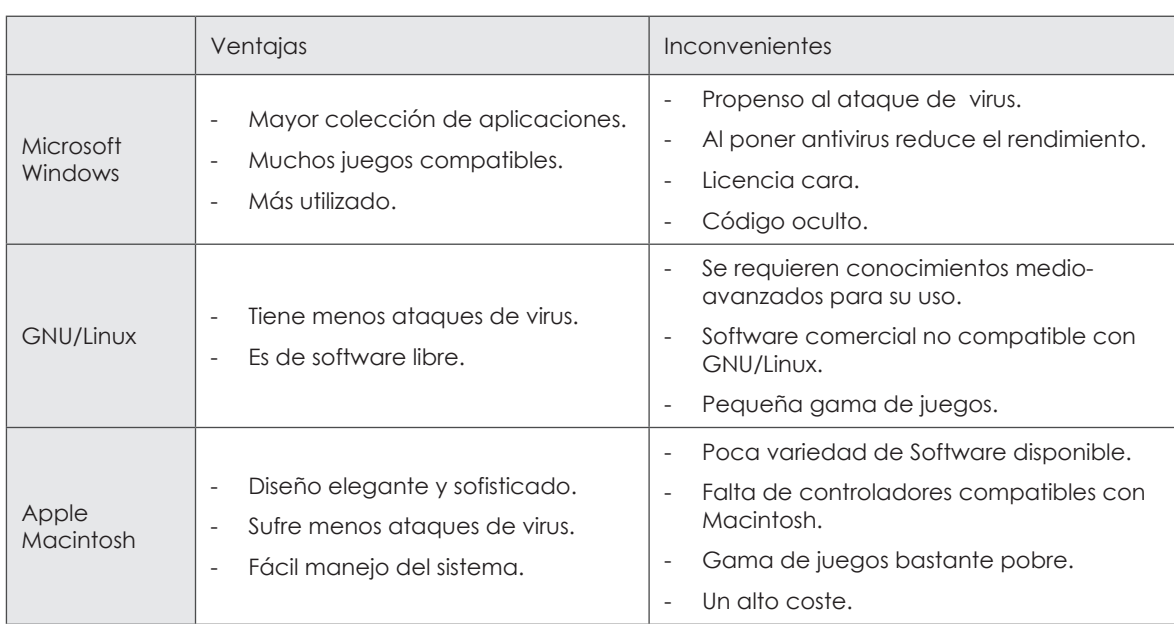

# **Tema 5. Instalación y configuración de sistemas operativos informáticos**

#### **1.**

El BIOS PXE (Preboot eXecution Environment, en español, entorno de ejecución de prearranque), es un entorno para arrancar e instalar el sistema operativo a través de una red independiente de los dispositivos de almacenamiento de datos disponibles (como discos duros).

#### **2.**

Acciones que suelen realizar con synaptic

Recargar: cuando se selecciona esta opción se actualiza la lista de programas o aplicaciones comprobando el conjunto de direcciones disponibles en el repositorio.

Buscar: si se pulsa sobre "buscar", permite introducir un nombre de programa o aplicación; en caso de encontrarlo, informa si está instalado en el equipo.

Botón derecho del ratón: haciendo clic en el botón derecho del ratón sobre el programa, aparece un menú con las opciones: marcar para instalación, marcar para desinstalación, etc.

Aplicar: una vez marcado todas las aplicaciones a instalar o a eliminar, pulse en "aplicar", y ya se encargará de descargar e instalar las aplicaciones seleccionadas.

#### **3.**

En el directorio /var/log se ubican los mensajes de error del sistema Ubuntu. Siempre que se produzca algún tipo de acontecimiento erróneo, este se registrará dentro de la ruta indicada. También son los archivos que indican cuándo un usuario ha accedido o ha tratado de acceder de forma no autorizada a nuestro equipo.

# **Tema 6. Replicación física de particiones y discos duros**

#### **1.**

Clonezilla. Es un software libre de recuperación de datos que sirve para la clonación de discos y particiones. Ofrece soporte multicast similares a Norton Ghost Corporate Edition. Se utiliza para clonar simultáneamente muchos ordenadores a través de la red mediante un servidor DRBL y estaciones de trabajo que puede arrancar desde una red.

#### **2.**

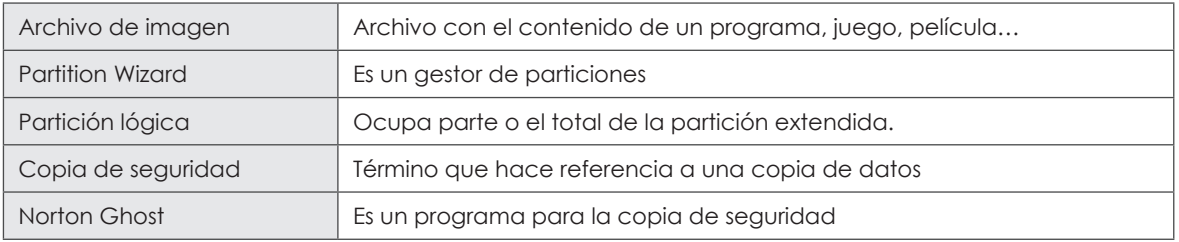

#### **3.**

La clonación es un término que hace referencia a la copia del contenido de un disco duro a otro o a un archivo (imagen). Por lo general, los contenidos del primer disco se escriben en un archivo "imagen" como paso intermedio, y el segundo disco es cargado con el contenido de la imagen.

#### **4.**

Acronis es un software de gestión de almacenamiento que incluye la recuperación de fallos graves, restauración y backups de imágenes de discos, gestión de particiones, gestión de arranque y migraciones de datos de un ordenador a otro.

#### **5.**

GParted es un editor de particiones para GNOME. Es usado para crear, eliminar, redimensionar, inspeccionar y copiar particiones, y también los sistemas de archivos que se encuentran en ellas. Es útil para, reorganizar el uso del disco y crear imágenes de un disco en una partición.

## **Tema 7. Actualización del sistema operativo informático**

#### **1.**

Una aplicación de terceros es un producto que ha sido desarrollado por una persona ajena al sistema operativo, donde se encuentran instaladas.

#### **2.**

Microsoft DirectX es un API formada por diversos componentes, cada uno de los cuáles orientado a administrar los diversos aspectos multimedia, especialmente de juegos y vídeos.

Muchos usuarios cometen el error de relacionar a DirectX con los juegos, en realidad esto es tan sólo una de las múltiples características que puede brindar el API gracias a sus diversos módulos, siendo en este caso Direct3D el componente de DirectX dedicado a gestionar los recursos gráficos 3D para juegos y aplicaciones gráficas.

#### **3.**

Los centros de soporte y ayuda son un rango de servicios que proporcionan asistencia con el hardware o software de un equipo. En general los servicios de soporte técnico tratan de ayudar al usuario a resolver determinados problemas con algún producto. Es decir, sirve para ayudar a resolver los problemas que se les puedan surgir a los usuarios mientras hacen uso de un producto (servicios, programas o dispositivos).

#### **4.**

Para acceder al Centro de Ayuda de Ubuntu existen dos opciones, una de ellas es presionando la tecla "F1", mientras que la otra se realiza desplegando el menú del Sistema y seleccionando la opción "Ayuda y soporte". Los ítems de esta sección se encuentran categorizados de forma que la búsqueda de respuestas a los problemas surgidos resulte sencilla e intuitiva.